[Wireless](https://zhiliao.h3c.com/questions/catesDis/1534) **[翁磊](https://zhiliao.h3c.com/User/other/77444)** 2020-12-16 Published

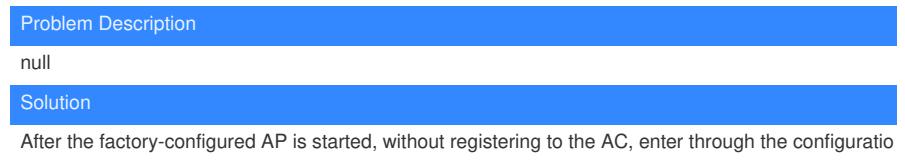

n port and run the command: [H3C]display interface vlan 1

If the address is displayed as 192.168.0.50, this AP is Fat AP, if there is no address, it is a thin AP.

In another way, in the user view, use the "dir" command to view the startup version. If the underscore is followed by fit, it is a fit AP, and if it is fat, it is a fat AP.